# **Bilborough College Frequently asked questions (FAQs) Blended Learning weeks.**

#### **BLENDED LEARNING TIMETABLE**

The blended learning timetable runs from Thursday 10<sup>th</sup> September to Wednesday 23<sup>rd</sup> September. For each week of the 2-week blended learning timetable students will have in every subject…

# **1 x Face-to-face lesson (1.5 hours). 2 x Remote learning lessons (3 hours) Plus homework (5 hours)**

Y12A and Y13A will have their face to face lesson in the yellow blocks Y12B and Y13B will have their face to face lessons in the blue blocks

In the red blocks, students in some practical subjects will be invited to come into college to do practical work.

Students in other subjects will be told to participate in a remote lesson on Microsoft TEAMS. Any student can come into college to work in the red blocks provided that they go to the designated study spaces for their bubble.

# **It is vital that Y12 students in particular use this time to get to grips with remote learning technology in case the country is forced into some sort of lockdown later in the year.**

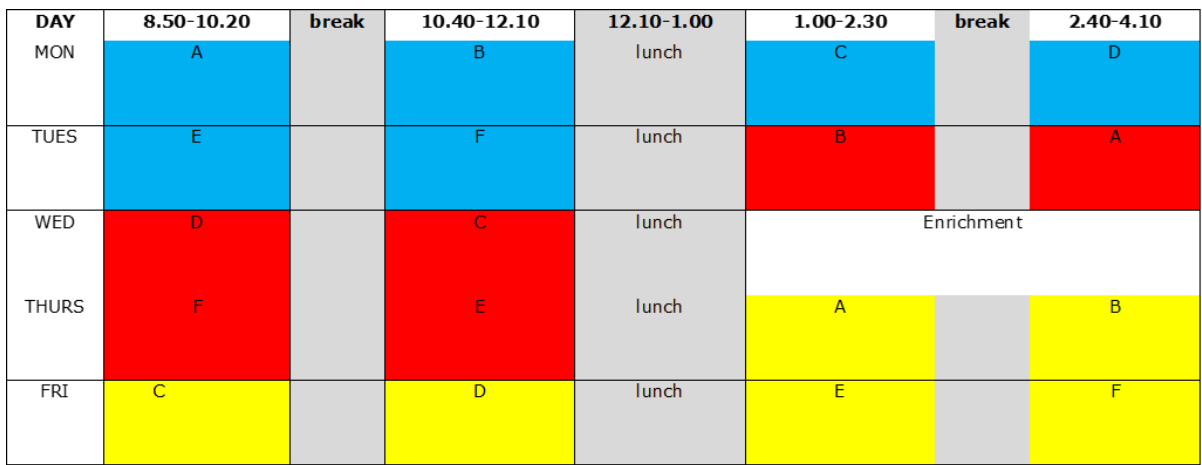

# **OTHER QUESTIONS**

## **Can I use the library and college laptops to study?**

The college library will be open but only to for collecting books or for use if it is your designated study zone. If you wish to borrow books, please contact

[library@bilborough.ac.uk](mailto:library@bilborough.ac.uk) to arrange this. Students are strongly encouraged to bring their own devices on which they can access college work.

If you need a permanent laptop loan to work in college in study periods and at home, please contact Helen Ginns-Farrow in student support to see if you can be loaned a laptop for the year.

If you just need a short-term laptop loan, please go to the LIC (library) who have a set that they can lend out.

# **Will we be notified if there is a confirmed case in college? What should I do if I have symptoms / a positive test or have been in contact with someone who has had symptoms or a positive test?**

Please follow the advice in the separate "Self-isolation and reporting requirements" document which can also be found on the website.

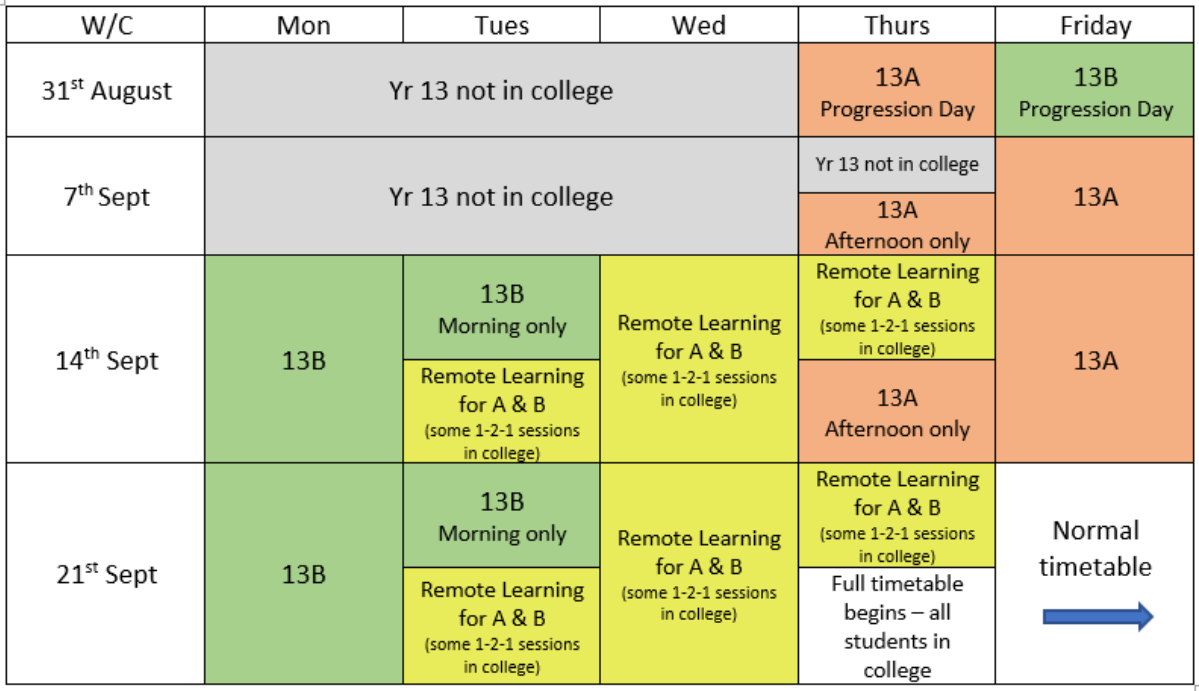

### **What does the start of term look like visually?**